## **Photoshop 2022 (Version 23.4.1) Download free With Activation Code For Mac and Windows 2022**

Redhat Linux is a popular Linux distribution that comes with a host of software packages. You can install software for games, financial applications, programming languages, and more. If you're a beginner, you can start with a host of beginner's guides to help you understand the basics of using Redhat Linux. Installing Redhat Linux is very easy. First, you need to download the installation media. After this, you need to create a CD or DVD installation media. After you have created the installation media, you can burn it to a CD or DVD by using an application such as K3B. Once you have the installation media, you need to boot from the media. Next, you need to select the language you want to use for the installation. To do this, use the arrow keys on your keyboard. After this, it is time to select where to install the software.

## [Download File](http://sitesworlds.com/arvo/hideout/UGhvdG9zaG9wIDIwMjIgKFZlcnNpb24gMjMuNC4xKQUGh.ffwc.lamut=ZG93bmxvYWR8VFMxTm1vemFueDhNVFkzTWpVNU1qVTNOSHg4TWpVNU1IeDhLRTBwSUZkdmNtUndjbVZ6Y3lCYldFMU1VbEJESUZZeUlGQkVSbDA.legalising.legitimize)

Adobe Photoshop CC is an amazing application. A lot of time and money went into this software, and now it looks like the wait was really worth it. While the basic element manipulation tools are still at quite a high level of sophistication, the editing powers of Photoshop have increased significantly. You can create new colors from scratch using the Color Mixer, use the Liquify tools to easily deform images, clone objects, use the Warp tool to convert photos into the three traditional raster art forms – cartoon, abstraction, and realism – and more. Adobe Photoshop Elements is one of the best, but, like any software, it has its problems. It's slow software. But are these really a problem? It may seem like an irritation, but it's the entire point of software to make ones work easier. Photoshop Elements is simply fine for those who use photography for very simple things and can tolerate the slowness. The real problem is how image-processing software is developing and Adobe's decision to do a OS X browser instead of a real browser for Mac OS X. It's a decision that hasn't been taken for a long time, and certainly not in the same vein as the iOS vs Mac OS X developers decisions, but it definitely upsets quite a few users who only use the software for the features such as organizing, managing, editing, and retouching their own photographs. While the basic functions of Photoshop remain unchanged, the introduction of layers and selections have made it easier to do much of the editing work. As with most software, the useful ability to undo has been improved. Many other minor problems that cropped up over the years have been resolved. You can even create your own brushes for use with this program.

## **Photoshop 2022 (Version 23.4.1)Activation Code Free License Key [Mac/Win] 64 Bits 2022**

While Photoshop's mission is to make your workflow easier, even on the web, there are a few things that you might want to consider before you post up your original masterpiece. A few things to keep in mind:

- Lead with your best self.
- Show your work as your readers would see it.
- Show your work as it would appear in print.

Even though this is a new year, Photoshop is still doing well. Actually, the latest update increases productivity allowing users to edit images on iOS devices. The upgrade includes new enhancements to existing features such as paint brush, re-color, heal, blur and sharpening filters. This allows users to easily add filters to images on the go, without having to rely on their laptops or desktops. In Photoshop, we have four different methods for working with layers:

- Select: Selects an area of an image.
- Arrange: Arrange the order of the selected layers to make sure they appear in a particular order.
- Flatten: Once all the layers are selected, flattens a group of layers so that you can work with them as a single layer.
- Merge Layers: Merges all the selected layers into a single one.

Personalization by way of a custom set of fonts has also proven to be a value add. Photoshop's native apps can support 72 different fonts. Users can also choose the type, size and color of the font, and even the language to be used. New in 2018, the app now supports the quick editing of text across the whole application. This is done using the 'quick selection tool' for text. e3d0a04c9c

## **Photoshop 2022 (Version 23.4.1) Download (LifeTime) Activation Code X64 2023**

Reknooskop (Cork is known for its 'wow factor' and Photoshop Elements makes it easier than ever to achieve perfect image results.) Filters > Vector Art & Patterns > Reknooskop. This filter puts Cork flooring or furniture into your image -- and even adds a coat of wax to the finish -- making it appear perfect for your next party. A fun touch, and a nice departure from the typical results of other art filters. The fact that you don't have to save your image while watching it change in real time is a dream come true for anyone who likes the idea of looking at their photos in real time. What really draws us to this feature is the fact that it can be used with any photo editor, not just Photoshop. Using Filters > Animation creates a custom look, created using your photo as a guide. If you're an avid photographer and like to use Photoshop as your primary photo editor, you'll appreciate the new High Dynamic Range (HDR) option in Elements 2023. This feature ensures your images are of higher quality and will provide an experience that's closer to what you would get if you were using a professional-priced photo editing suite, like Lightroom or Adobe Photoshop. It works by increasing the monochromatic (grayscale) pixels in the image, making everything look more detailed, well defined and "realistic." Make actual Black & White adjustments with a single click using Filters > Adjustments > Black & White. In addition, a masked adjustment version of Black & White lets you apply Basic Adjustments, Levels and Curves in a masked fashion, limiting the adjustment to just the interesting parts of the image.

how to download 2300+ fonts free for coreldraw and photoshop by as graphics how to download photoshop for free 32 bit how to download photoshop for mac for free how to download free brushes for photoshop cs6 how to download free brushes for photoshop how to download photoshop for windows 7 32 bit free how to download photoshop for free on ipad how to download photoshop in pc for free photoshop cs6 3d text plugin free download download photoshop elements 2020 adobe

New features will also be added in future updates to Adobe Photoshop, including ability to view and edit a selection on a separate alpha channel. The current crop mask feature will be updated to include automatic keyline correction for shapes, edges and type. future updates will also include a new radial filter, currently available in Photoshop Lightroom. The features announced today make Adobe Photoshop the world's most powerful and adaptive toolset. The announcements follow numerous updates made to the bundled Creative Cloud applications from Adobe. In November 2017, Adobe launched an extensive variety of editing and maintaining items, including GIMP (an opensource photo editor), Illustrator Coffee, and Dreamweaver. Most recently, Adobe also launched the new Creative Cloud Photography Platform, which provided creatives with a more familiar, intuitive interface that integrated the best-of-breed Photoshop features with the tools that photography professionals have throughout the company's other products, including Lightroom and a variety of mobile applications. Adobe is committed to offering the best product portfolio to artists and creatives of all skill levels, supported by the team of 1,000-plus professionals and engineers who develop the technology behind its products. Add an icon theme to Photoshop Elements with this tutorial, follow to learn more about using Adobe Photoshop Elements Beta, or head to Envato Tuts+ for more design related content – such as this guide to creating your own icon set and this round up of the best icon set packs ).

The newest release of Photoshop is designed to make even the most casual photographers more creative. It offers some major changes and enhancements in this version. This version was broadly welcomed by the designers as it has freed them from tedious drawing, messy layer order and other complex operations. September has always been a favourite month for Photoshop lovers as Adobe launches a new version of Photoshop for the professionals. Photoshop CC 2015 is not the first version of Photoshop that will be offered at a discounted rate. Photoshop CS5 Extended (the latter is the name for the full version of Photoshop.) or the Photoshop ne PS5 is also an alternative to the latest update of Photoshop and it is a good alternative for the professional. Photoshop CC 2016 has some new and sophisticated application.

Adobe CC software gives both designers and photographers more time, convenience and flexibility in the creative process. From the time it was introduced, Adobe Photoshop has never stopped changing. It is one of the best-selling desktop software applications for graphic designers and still remains as one of the world's most popular advanced creative tools. Here are some of its best new features: **Group,** a new feature for Photoshop, lets you organize and apply changes on multiple layers, objects, or groups. You can also export them and you can make different versions of your work. This is a must-have feature for all who are into Photoshop editing. **Adobe Photoshop -** This time around, Adobe added its latest feature to Photoshop called Content-Aware Move, which lets you easily move and move objects the way it was intended without distortion or disruption. This tool is handy and friendly to have in your toolbox. **Adobe Photoshop -** Adobe's new Content-Aware Fill feature even helps you fill large areas of white space from short or cropped photo. In the past, you needed a huge image to fill in an empty space. With some tweaking, Content-Aware Fill can make this process much easier.

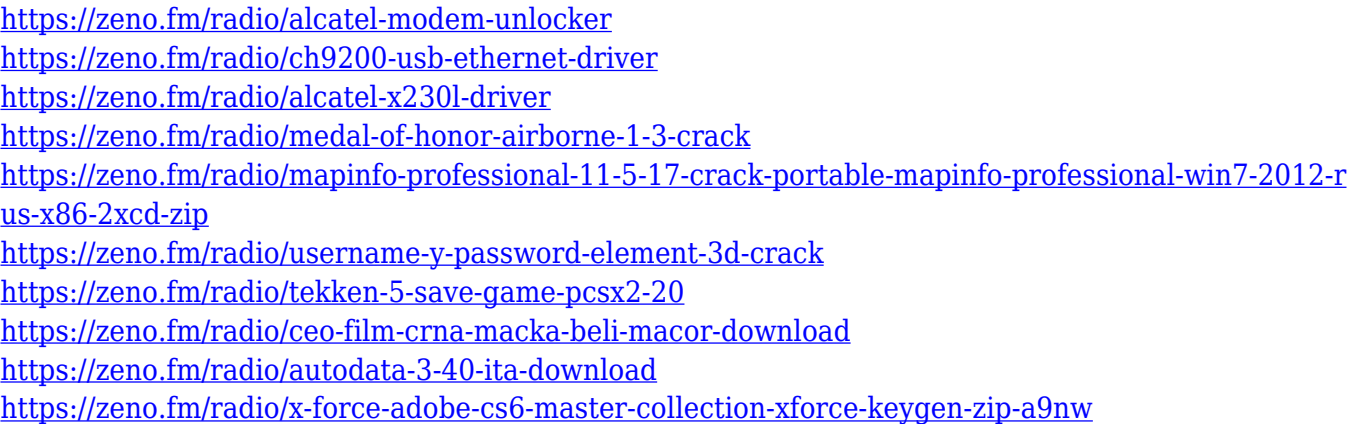

Elements' filters, adjustments, and canvas sizes make it a versatile tool for all kinds of printing and display. Now it's even easier to output more. Use features like Canvas Size, Content-Aware Scale, and Canvas Shadows to print, scale, or change the orientation of your canvas. You can even share your project via Facebook, Twitter, or email. Photoshop Elements made things easy for web designers with its new "web optimized" features in Elements 12. And now, the new Photo Match feature lets you find and add images online—saving time and space for your projects. You can also quickly save page layouts, style web pages, and create mock-ups. You can just drag and drop web elements from Elements. Elements' new timeline interface makes it easy for you to work with video and animation. Edit in real-time while playing, and seamlessly export out to popular video formats. Then layer your project for easy compositing in Photoshop. With the new Photo Match feature, you can quickly find and connect to images online. You'll be able to drag and drop web elements from Elements. And the new timeline editing interface makes it easy to work with video and animation.

Once you've finished your video or animation, you can play it back in real-time, and then export it to popular video formats. Then you can layer your project for easy compositing with Photoshop. A number of high-end design features make it easier for professionals to create their own websites from Elements. You can now work on projects with layers that you can parent in Dreamweaver. You can also quickly save page layouts, style web pages, and tap into web elements from Elements. And, of course, you can create, adjust, and share mockups.

ELEMENTS REBELED Upgraded Performance To Improve Performance While resizing or rotating JPEG or RAW images, the Rebel Transform workspace now creates a new, optimized, JPG file every time an image is resized and every time a rotation is applied. This reduces the time it takes to resize or rotate an image, increasing productivity and performance while you work. In addition to the new performance improvements in the Transform workspace, other features and workflow enhancements are also available in this release. MIGRATION WORKFLOW This release also provides a new, streamlined way to move images between folders and storage devices. Adobe Camera Raw now allows you to delete the image's original file right from within the Organizer, and the Organizer now includes a new checklist feature for image file naming. The Organizer can also automatically sync images when they are backed-up to Time Machine, and allows you to also move and rename files. The Replace dialog and Replace function have been improved to simplify image retouching. The Replace function now copies the original image into an image placeholder and replaces it with the new version. Adobe (Nasdaq:ADBE) revolutionized the digital media space when it introduced Photoshop on the Mac as the first true graphics program. Since then, the company has evolved to become a leader in imaging for digital creation, over a third of the world's creative professionals use Adobe software today to bring their work to life. Across creative software, web experiences, mobile applications and solutions for the enterprise, Adobe provides customers with the industry's leading innovation and the tools they need to transform how they create and work.